## Animation of Laser Scanning Process for Deep Learningbased Reactor Parts Classification

Hyeji Na\*, Sungmoon Joo and Jonghwan Lee
Korea Atomic Energy Research Institute, Daedeok-daero 989-111, Yuseong-gu, Daejeon, Korea
\*Corresponding author: nahyeji@kaeri.re.kr

## Introduction

- The point cloud scanning process animation is created by splicing the images as in the picture below.
- It is a means to easily convey information about the pose of the scanner and resulting point cloud overlaid on a tar get object.
- It is needed to help others understand the scanning proce ss and how synthetic point clouds for deep learning are obtained.

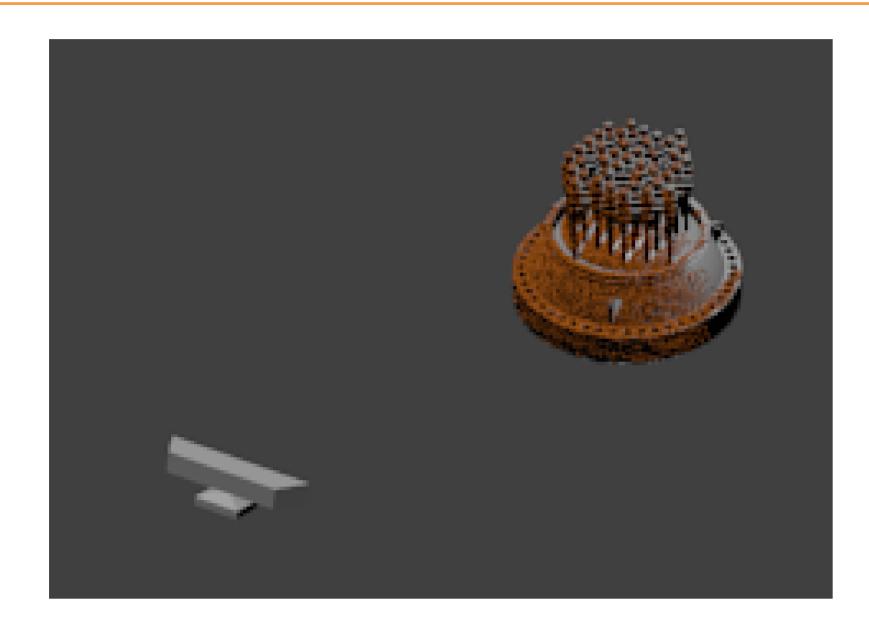

# Interpolation

In case of using still images, interpolation is needed to gene rate a smooth path between adjacent scan poses.

Use the scipy module to interpolate.

- splprep & splev

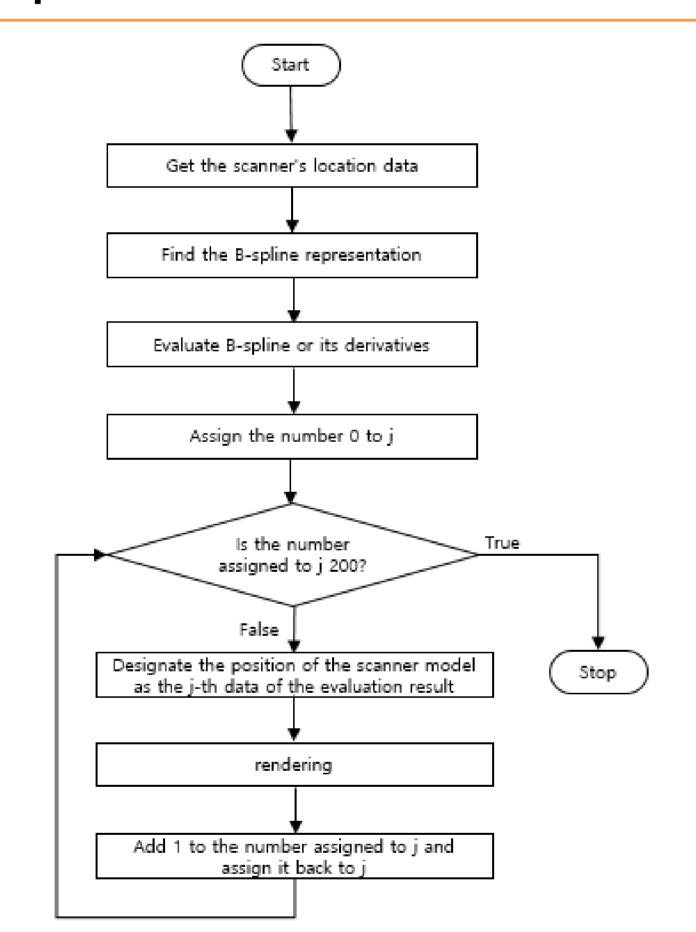

#### Interpolation result graph

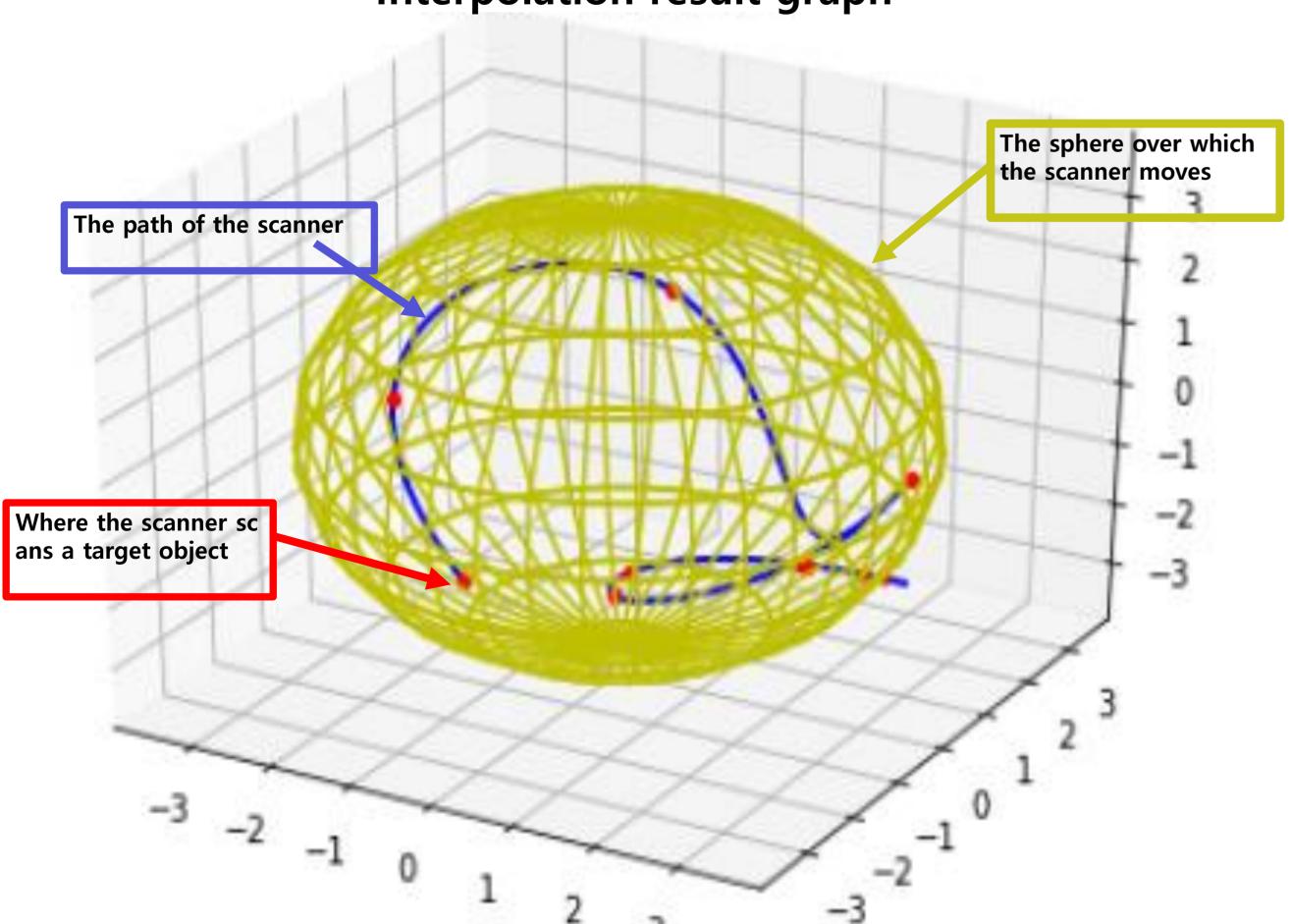

### Methods of converting point clouds into meshes

- Method1 to turn a point cloud into a mesh to create a small cube and copy that cube repeatedly at each point.
- Method2 is to use the bmesh module.
- The bmesh method saves 96.6% of the time compared to the cube-copy method.

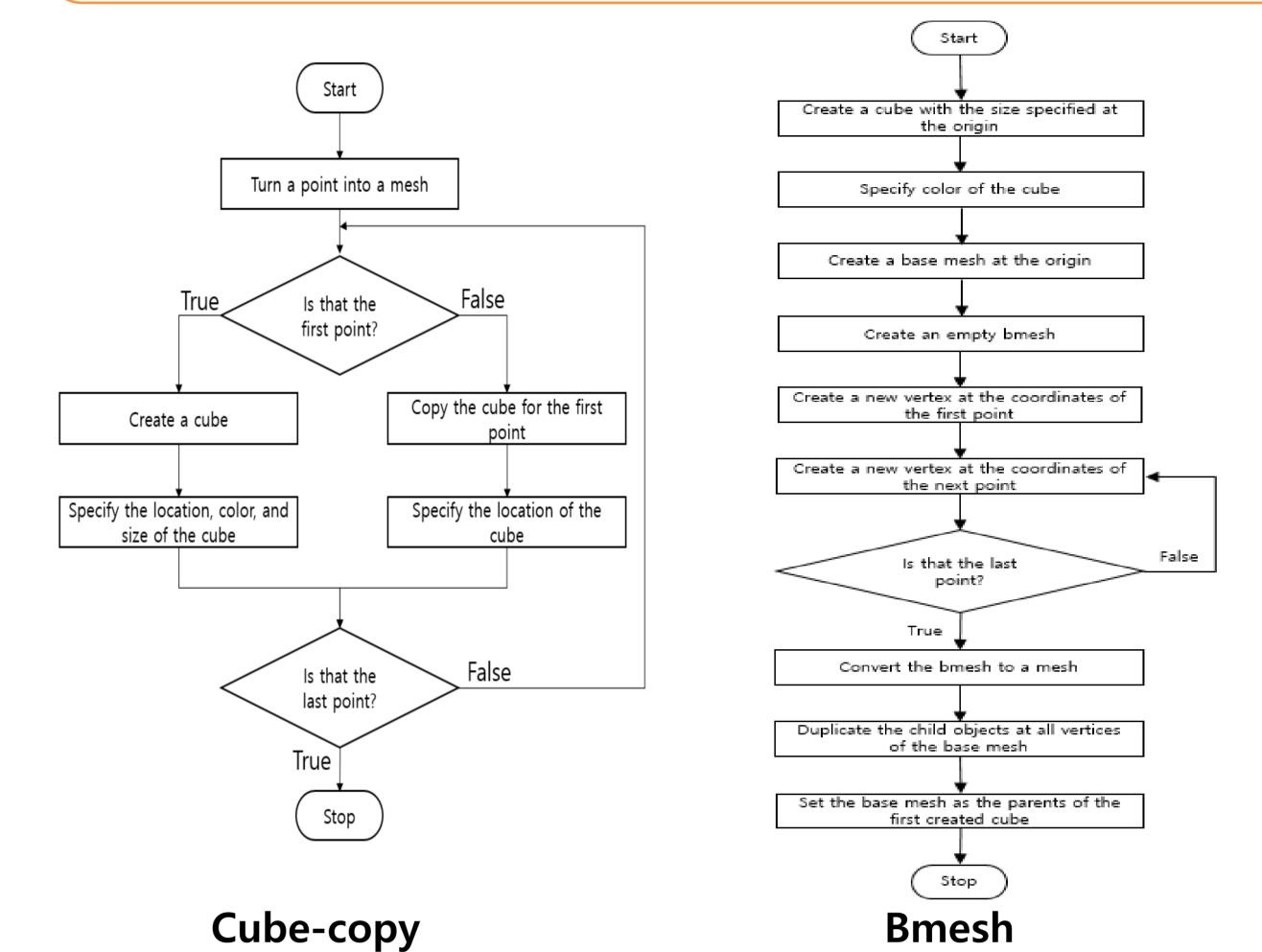

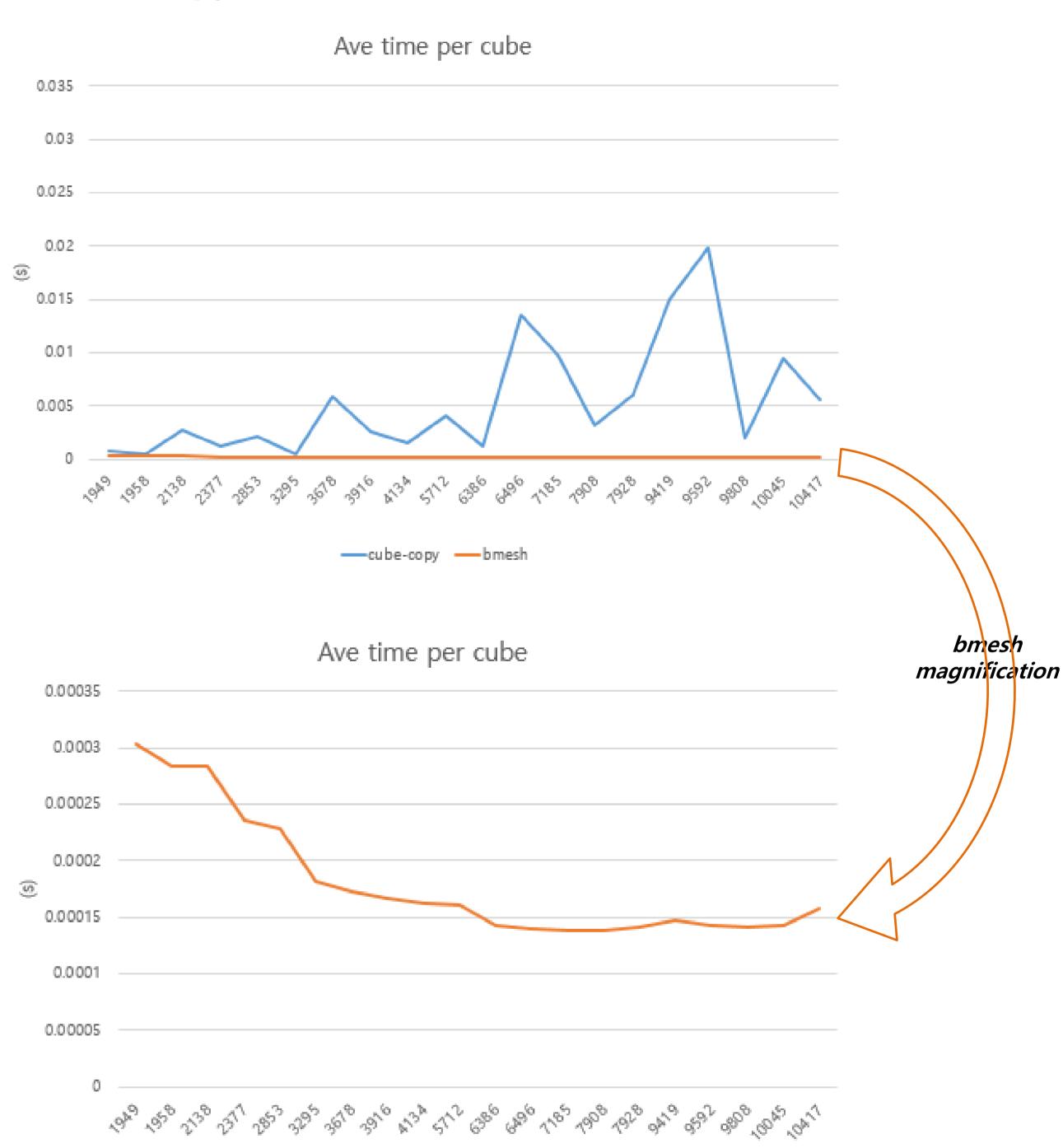

### **Conclusions**

- The problems that occurs when creating point cloud scan process animation are solved with the scipy module and the bmesh module.
  - Interpolation problem : the scipy module
  - Point cloud to mesh conversion problem: the bmesh module
- The bmesh module saves a lot of time. As a result of the test, it saved 96.6% of the time compared to the cube-copy method

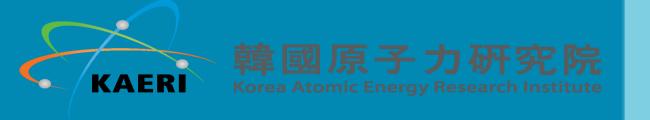